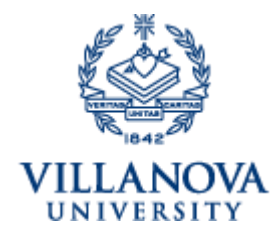

Villanova University College of Professional Studies Tuition Remission Application for Non-Credit Courses

Note: *Please complete this form prior to the beginning of your course. Send completed form to [benefitssupport@villanova.edu](mailto:benefitssupport@villanova.edu). HR will approve and forward to the Bursar's Office so that you receive the TR credit. Forms submitted after the start of the course will be subject to a late fee. Some courses may have an additional fee for materials.* 

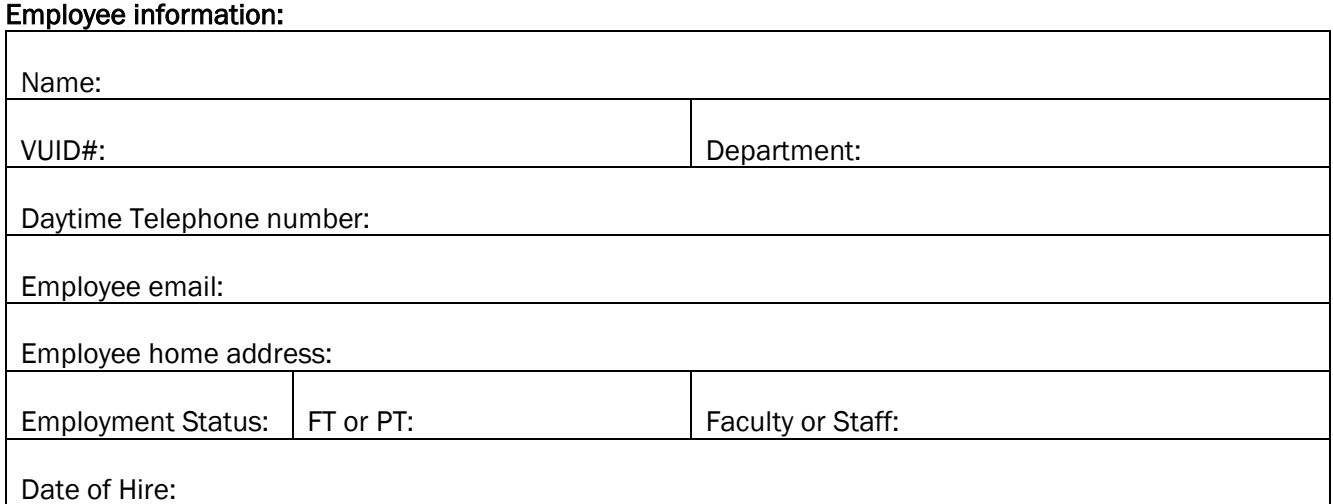

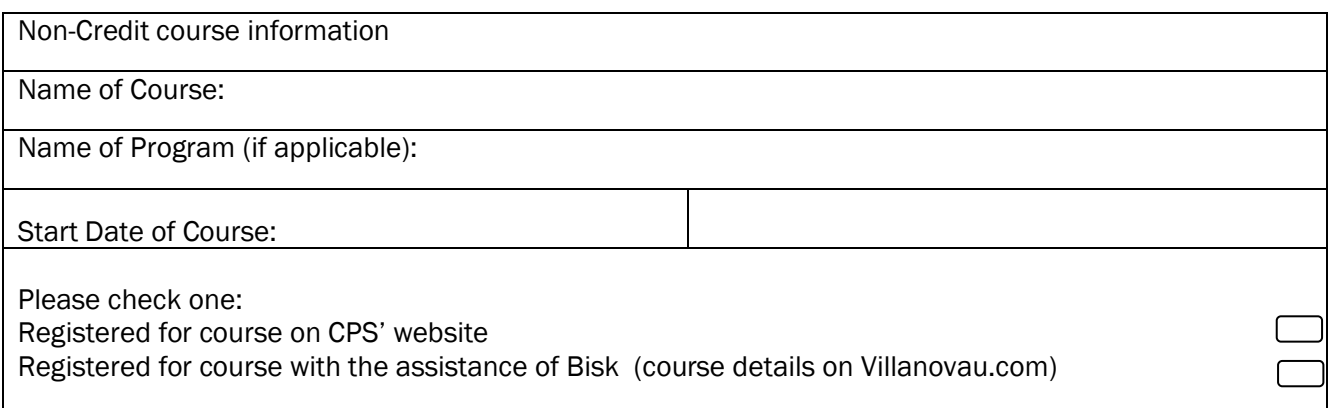